# **Gong - Correccion - Mejora #3279**

## **Crear entidad Subpaìs "Sin Asignar" de forma automática en cada país que cree el sistema**

2018-03-06 16:55 - Alvaro Irureta-Goyena

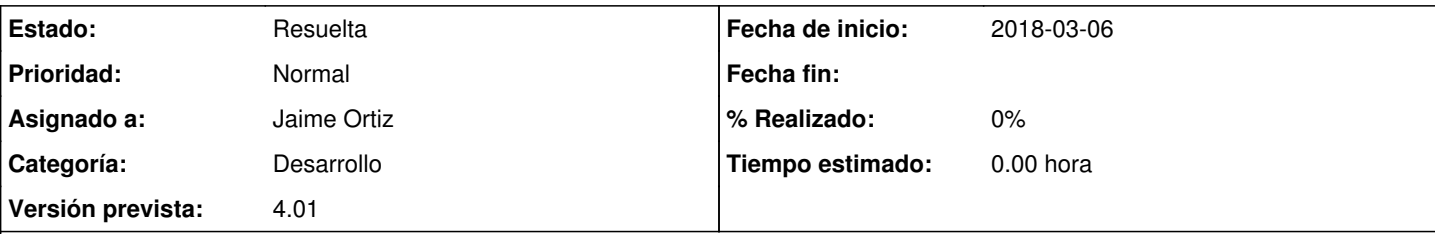

### **Descripción**

Con el fin de que CDM pueda asignar datos al lnivel de máximo detalle y con una programación sencilla, es necesario que cada país tenga un subpaís asociado incluso aunque no se estén gestionando subpaises ni en la instancia ni en el proyecto.

Por tanto, el sistema debe crear, en el momento de crear un país, un subpaís de nombre "Sin asignar" (o parecido) que no podrá ser modificado por los usuarios y que tendrá un indicador boolena que permita detectar que es el Subpaís por defecto para el país en cuestión.

De este modo, el proceso de carga de CDM podrá asignar a este subpaís los datos imputados al país, en caso de que no se hayan imputado a algún subpais por parte del usuario.

Consultar con OEI

#### **Histórico**

#### **#2 - 2018-03-06 17:04 - Alvaro Irureta-Goyena**

*- Se actualizó Descripción*

#### **#3 - 2018-03-22 09:26 - Jaime Ortiz**

*- Estado cambiado Nueva por Resuelta*

r8630